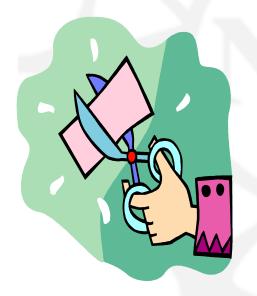

## NSF Implementation of Grants.gov & The SF 424 (R&R)

NSF Regional Grants Conference March 13-14, 2006 Boulder, CO

**Hosted by: The University of Colorado at Boulder** 

## Ask Early, Ask Often!!

#### → Jean Feldman

- Head, Policy Office
- Division of Institution & Award Support
- jfeldman@nsf.gov
- **(703) 292-8243**

### Coverage

- → The SF 424
- → SF 424 (R&R)
  - Background
  - Components
  - Basic Concepts on Use of the SF 424 (R&R)
  - What data is in the SF 424 (R&R)
- → NSF's Transition to Grants.gov

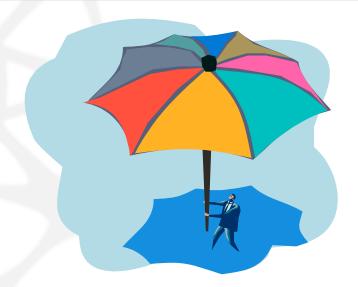

## The Government-wide Grant Application – SF 424

- → Standard form for submission of grant applications to the Federal Government
- → Was developed for use in State and Local programs where the preponderance of federal money is...
  - Was not developed by, or with the input of research agencies
- → Did not include key information, including:
  - Biographical information
  - Current and Pending Support
  - Standard budget categories found in research proposals
  - Human, Vertebrate animal, NEPA Information, etc.
  - Demographic Data

Yes, But.....

→What about the Research agencies????

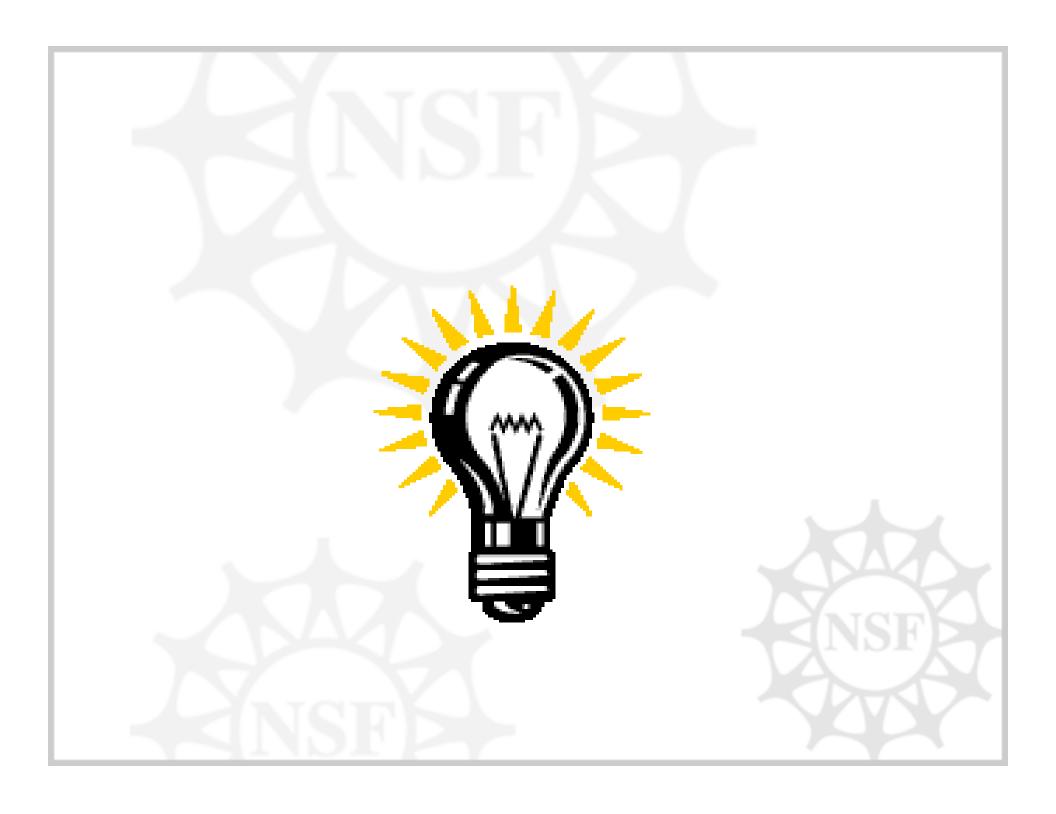

.....The SF 424 (R&R)

## Agencies That Intend to Use the SF 424 (R&R)...as known today...

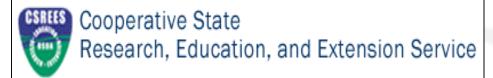

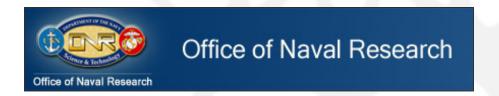

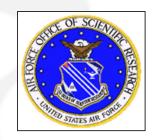

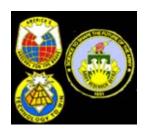

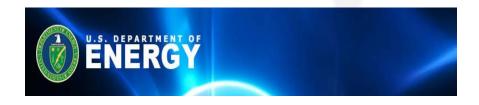

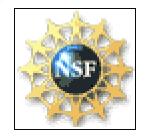

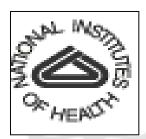

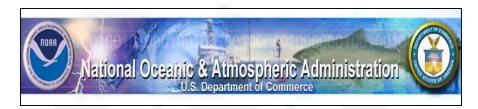

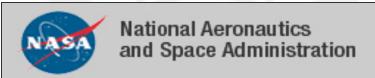

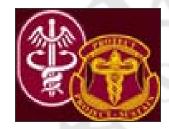

## SF 424 (R&R) Background Information

- →There was early recognition that the SF 424, as a stand-alone package, would not work for research and related applications
- →Combining the SF 424 with research specific elements into a single application made the most sense
- →Application consists of:
  - Forms; and
  - Associated instructions for completion of each data element.

# SF 424 (R&R) Background Information (Cont'd)

- → Rule imposed was two or more agencies required element for inclusion in the dataset
- → Agency specific guidance will be issued by the agency via a standard application guide or as part of the announcement or solicitation
  - NSF has developed the NSF Grants.gov
     Application Guide for this purpose

## SF 424 (R&R) Components

- Cover, Pages 1 and 2 (Includes certification and assurance language)
- → Research and Related Project/Performance Site Location(s)
- → Research and Related Other Project Information
- → Research and Related Senior/Key Person Profile(s)
- → Research and Related Personal Data (PD/PI and co-PD/PI only)
- → Research and Related Budget

## Basic Concepts on use SF 424 (R&R)

- → This is "Version 1" there will be a Version 2, 3, 4....
- → Application has been built into "components"
- → With the exception of the Cover Page, all other components are optional
- → Application package has two distinct budget formats that an agency can select from:
  - Total Funds Requested; and
  - Total Federal & Non-Federal Funds
- → R&R Working Group provided Grants.gov PMO with the first programmatic application for use with the SBIR/STTR programs

### **Important Dates**

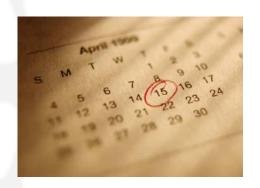

- → Release Date Date funding opportunity is posted on Grants.gov. Applicants may download application package and start working on application.
- Opening Date the first date the completed application can be submitted to Grants.gov.
- → <u>Deadline Date</u> the date which application is due. Note: Grants.gov will accept until midnight on Deadline Date!!

#### **7** RR\_SF424 Page 1 ⊙ 50% ▼ ⊕ 🔭 ? Print Page Close Form Most About 2. DATE SUBMITTED Applicant Identifier APPLICATION FOR FEDERAL ASSISTANCE SF 424 (R&R) 3. DATE RECEIVED BY STATE State Application Identifier 1. \* TYPE OF SUBMISSION 4. Federal O Pre-application O Application Changed/Corrected Application 5. APPLICANT INFORMATION \* Organizational DUNS: \* Legal Name: Division: Department \* Street! Street2 ZIP Code: \* City: County: \*Country: USA \* Person to be contacted on matters involving this application. \* First Name: Middle Name: \* Last Name: ち通い \* Phone Number: Fax Number: Email | 6. \* EMPLOYER IDENTIFICATION (EIR) or (7/H): 7. TYPE OF APPLICANT: Please select one of the following Other (Specify): 8. TYPE OF APPLICATION: O New Small Business Organization Type | Socially and Economically Disadvantaged O Resubmission O Revesion Continuation O Revision Women Owned 9. " NAME OF FEDERAL AGENCY: If Revision, mark appropriate box[es]. ☐ A. Increase Award ☐ B. Decrease Award ☐ C. Increase Duration Hallohal Science Foundation ☑ D. Decrease Duration ☑ E. Other (specify) 10. CATALOG OF FEDERAL DOMESTIC ASSISTANCE NUMBER: "Is this application being submitted to other agencies?" Yes 🔾 No 🔾 TITLE [ What other Agencies? 11. \* DESCRIPTIVE TITLE OF APPLICANT'S PROJECT: 12. \* AREAS AFFECTED BY PROJECT (cities, counties, states, etc.) 13. PROPOSED PROJECT: 14, CONGRESSIONAL DISTRICTS OF: \* Start Date \* Ending Date b. \* Project 1.1 15. PROJECT DIRECTOR PRINCIPAL INVESTIGATOR CONTACT INFORMATION Middle Name: \* First Name: Position/Title: \* Organization Name: Division Department \* Street1 Street2 \* Oty: \* State: \* \* ZIP Code: \*Country: USA \* \* Phone Number: Fax Number: \*Email:

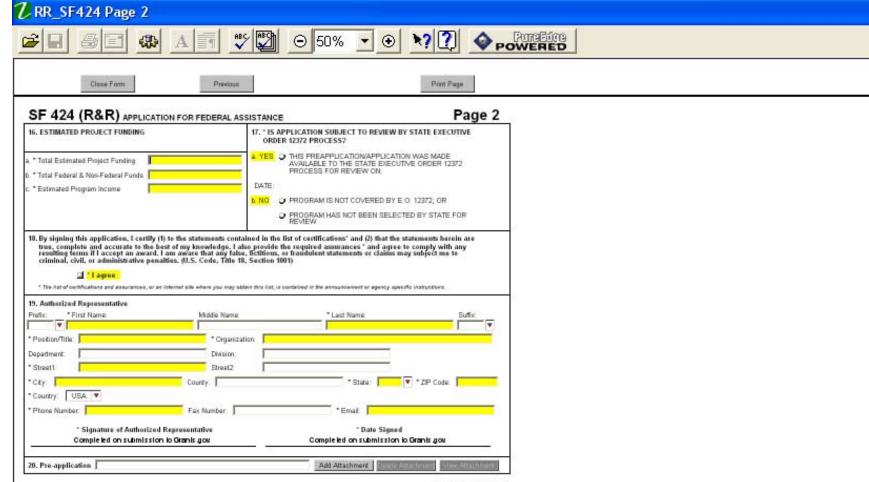

OMB Number, 4040-0001

Expiration Date: 03/31/2005

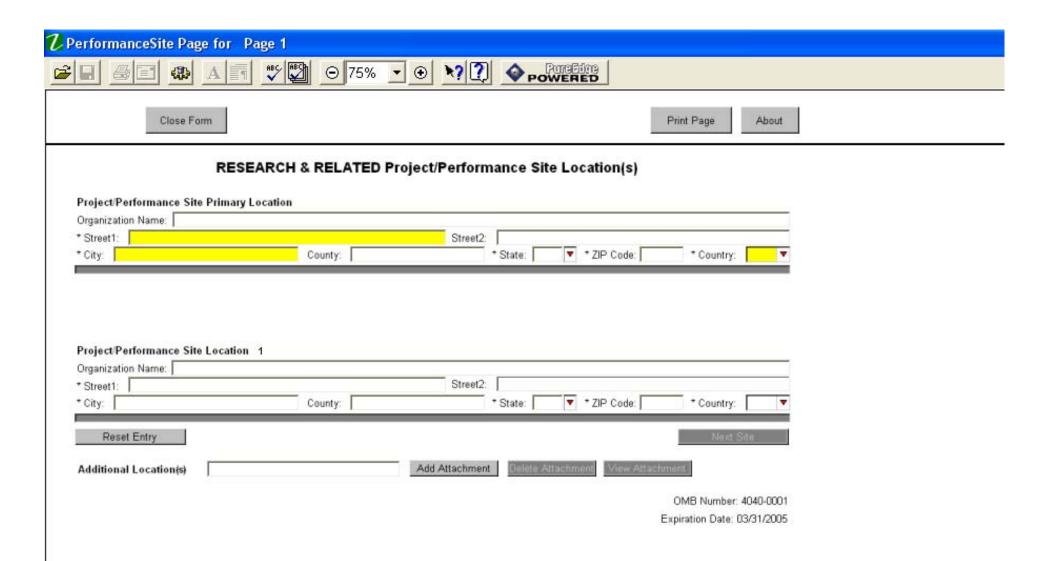

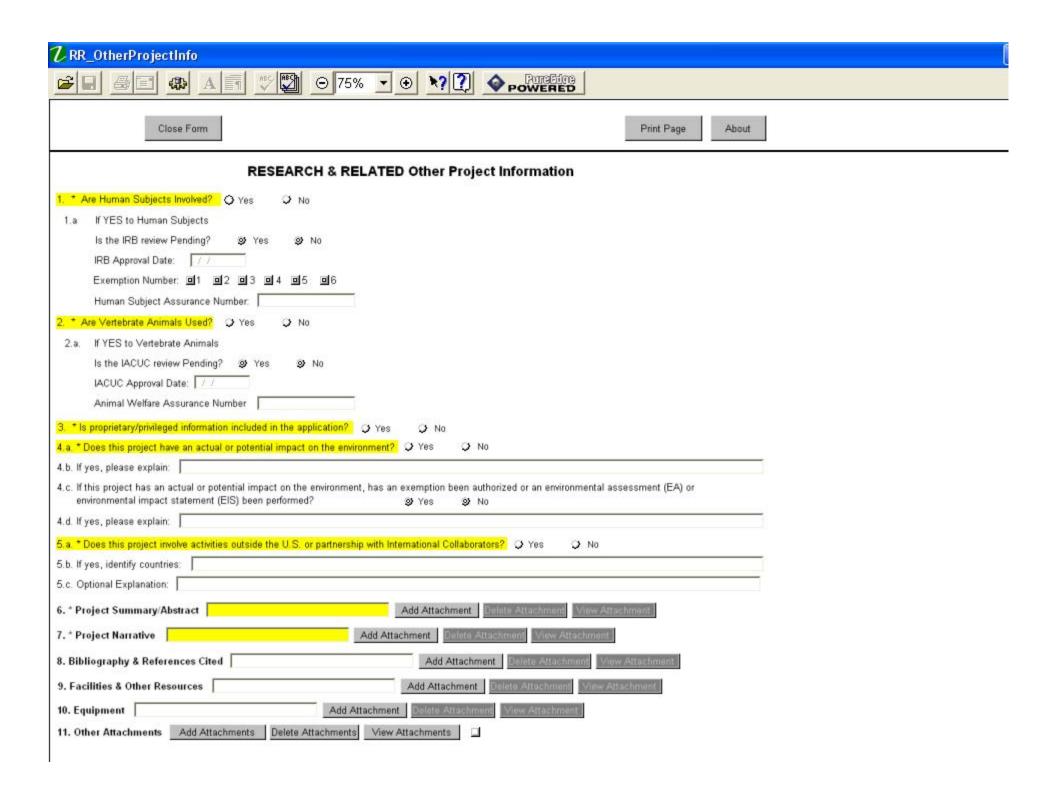

#### 7 RR Key Person Form,Key Person Profile1 Close Form Print Page About RESEARCH & RELATED Senior/Key Person Profile PROFILE - Project Director Principal Investigator Prefix \* First Name Middle Name \* Last Name Suffix Position/Title: Department: Organization Name: \* Street1: Street2: \* State: 🔽 🔻 \* Zip Code: 🗸 \* Country: USA County: \* Phone Number Fax Number \* E-Mail Credential, e.g., agency login: ▼ Other Project Role Category: Project Role: \*Attach Biographical Sketch Attach Current & Pending Support PROFILE - Senior/Key Person 1 \* First Name Middle Name \* Last Name Prefix Suffix ▼ Pasition/Title: Department: Organization Name: Division: \* Street1: Street2: \* State: ▼ \* Zip Code: □ \* Country: USA 🔻 \* City: County: \* Phone Number Fax Number Credential, e.g., agency login: Project Role: ▼ Other Project Role Category: \*Attach Biographical Sketch Attach Current & Pending Support Reset Entry Next Person ADDITIONAL SENIOR/KEY PERSON PROFILE(S) Additional Biographical Sketch(es) (Senior/Key Person) Additional Current and Pending Support(s) Add Attachment

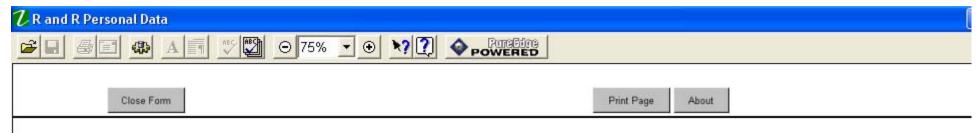

#### RESEARCH & RELATED PERSONAL DATA Project Director/Principal Investigator and Co-Project Director(s)/Co-Principal Investigator(s)

The Federal Government has a continuing commitment to monitor the operation of its review and award processes to identify and address any inequities based on gender, race, ethnicity, or disability of its proposed PDs/Pls and co-PDs/Pls. To gather information needed for this important task, the applicant should submit the requested information for each identified PD/Pl and co-PDs/Pls with each proposal. Submission of the requested information is voluntary and is not a precondition of award. However, information not submitted will seriously undermine the statistical validity, and therefore the usefulness, of information received from others. Any individual not wishing to submit some or all the information should check the box provided for this purpose. Upon receipt of the application, this form will be separated from the application. This form will not be duplicated, and it will not be a part of the review process. Data will be confidential.

|                                    | Project Director/Principal | nvestigator                          |                          |  |  |
|------------------------------------|----------------------------|--------------------------------------|--------------------------|--|--|
| Prefix: * First Name:              | Middle Name:               | " Last Name:                         | Suffix:                  |  |  |
| •                                  |                            |                                      | •                        |  |  |
| Date of Birth: //                  | Social Security Number:    | Gender:                              | •                        |  |  |
| Race (check all that apply):       | Ethnicity:                 | Disability Status (check all that ap |                          |  |  |
| American Indian or Alaska National | ve ▼                       | ☐ Hearing                            |                          |  |  |
| ☐ Asian                            |                            | ☐ Visual                             |                          |  |  |
| Black or African American          |                            | ☐ Mobility/Orthopedic Impairment     |                          |  |  |
| Native Hawaiian or Other Pacific   | c Islander                 | ☐ Other                              |                          |  |  |
| ☐ White                            |                            | ☐ None                               | ☐ None                   |  |  |
| ☐ Do Not Wish to Provide           |                            | Do Not Wish to Provide               | □ Do Not Wish to Provide |  |  |
| Citizenship:                       |                            |                                      |                          |  |  |
| ▼                                  |                            |                                      |                          |  |  |
| Reset Entries                      |                            |                                      | Next Person              |  |  |

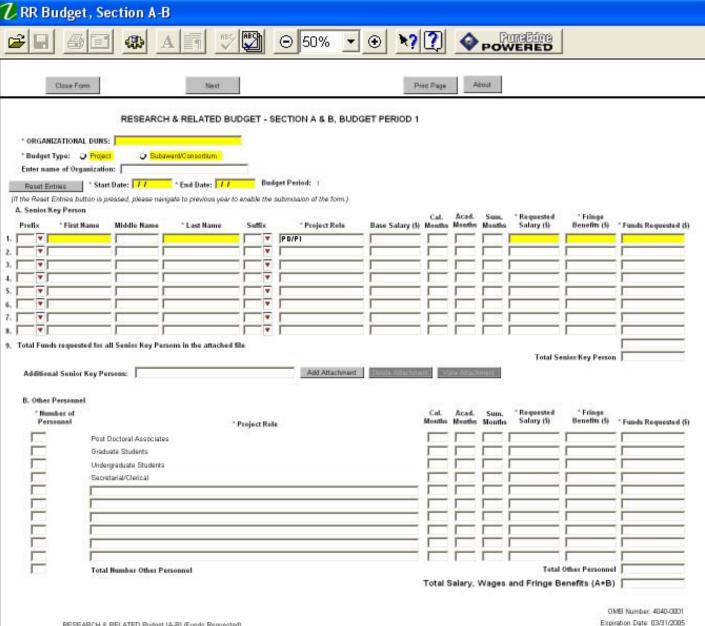

#### $oldsymbol{\mathcal{U}}$ RR Budget, Section C-E ⊙ 50% ▼ ⊕ 🔭 🏆 Print Page Close Form RESEARCH & RELATED BUDGET - SECTION C, D, & E, BUDGET PERIOD 1 \* ORGANIZATIONAL DURS: \* Budget Type: O Project O Bubaward/Corecottum Enter name of Organization: Reset Entries Start Date: 77 End Date: 77 (If the Reset Entries button is pressed, please navigate to previous year to enable the submission of the C. Equipment Description List items and dollar amount for each item exceeding \$5,000 \* Funds Requested (5) Equipment item 1. 2. 3. 4. 5. 6. 7. 8. 9. 11. Total funds requested for all equipment listed in the attached file **Total Equipment** Additional Equipment D. Travel Funds Requested (5) 1. Domestic Travel Costs [Incl. Canada, Mexico and U.S. Possessions]. 2. Foreign Travel Casts Total Travel Cost E. Participant Trainee Support Costs Funds Requested (5) 1. Tution/Fees/Health Insurance 2. Stipends 3. Travel 4. Bubsistence Number of Participants/Trainees Total Participant Trainee Support Costs

RESEARCH & RELATED Budget (C-E) (Funds Requested):

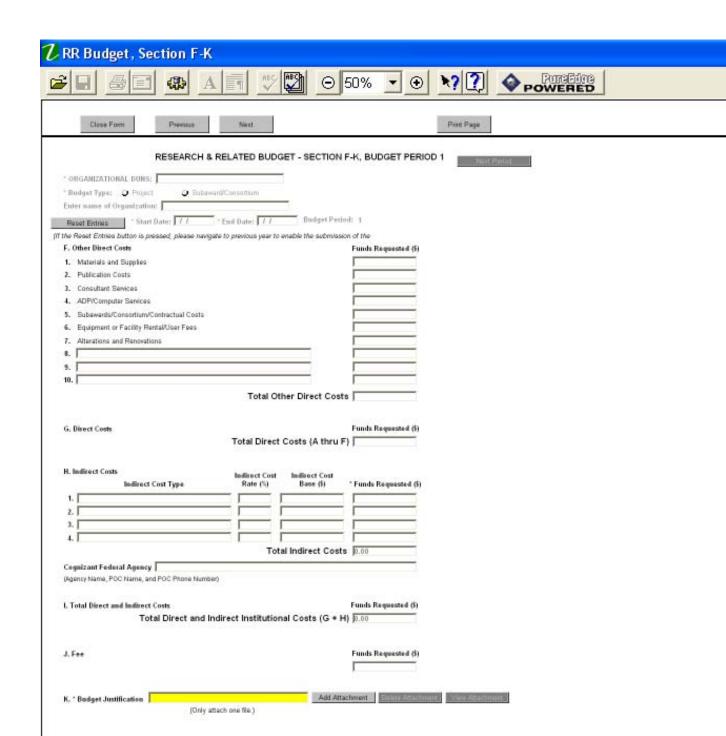

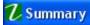

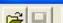

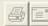

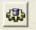

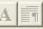

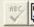

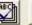

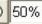

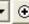

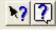

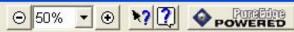

Close Form

Precuus

Print Page

#### RESEARCH & RELATED BUDGET - Cumulative Budget

|                                                    | Totals (5) |
|----------------------------------------------------|------------|
| Section A. Senior/Key Person                       |            |
| Section B. Other Personnel                         |            |
| Total Number Other Personnel                       |            |
| Total Salary. Wages and Fringe Benefits (A+B)      |            |
| Section C, Equipment                               |            |
| Section D, Travel                                  |            |
| 1. Domestic                                        |            |
| 2. Foreign                                         |            |
| Section E, Participant Trainee Support Costs       |            |
| 1. Tution/Fees/Health Insurance                    |            |
| 2. Stipends                                        |            |
| 3. Travel                                          |            |
| 4. Bubsistence                                     |            |
| 5. Other                                           |            |
| 6. Number of Participants/Trainess                 |            |
| Section F, Other Direct Costs                      |            |
| 1. Materials and Supplies                          |            |
| 2. Publication Costs                               |            |
| 3. Consultant Services                             |            |
| 4. ADP/Computer Services                           |            |
| 5. Bubawards/Consortium/Contractual Costs          |            |
| 6. Equipment or Facility Rental/User Fees          |            |
| 7. Alterations and Renovations                     |            |
| 8. Other 1                                         |            |
| 9. Other 2                                         |            |
| 10. Other 3                                        |            |
| Section G, Direct Costs (A thru F)                 |            |
| Section H, Indirect Costs                          |            |
| Section I, Total Direct and Indirect Costs (G + H) | T          |
| Sartion I Eco                                      |            |

## **Any More Forms?**

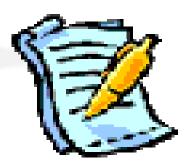

- → Yes! Each Research Agency will have to include forms for any additional information collected.
- → NSF Mandatory Forms
  - NSF Cover Page
  - NSF CheckList
- → NSF Optional Forms
  - NSF Deviation Authorization
  - NSF Suggested Reviewers
  - NSF FastLane System Registration

#### 7 National Science Foundation Grant Application Cover Page

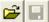

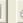

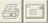

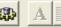

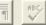

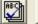

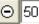

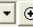

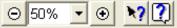

Print Page

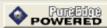

About

Close Form

#### National Science Foundation Grant Application Cover Page

Please complete the following NSF forms in conjunction with the relevant Research and Related forms. If you are an organization or individual and you are not registered with NSF FastLane, please complete the Organization and Individual Registration Form in this package.

| 1. Funding Opportunity Number  Funding Opportunity Number:   MSF-KIM   Opportunity closing date:   12/31/2006                                                                                                    |
|----------------------------------------------------------------------------------------------------|
| 2. NSF Unit Consideration  Go to https://www.fastlane.mof.gov/pgmannounce.jsp and follow the instructions to find the Division and Program information for this funding opportunity.  Division Code:  Program Code:  Program Name:                                                                                                    |
| 3. Principal Investigator (Pt) Information  Degree Type:  The Check here if you are currently serving for have previously served) as a Pt, co-Pt or Program Director (PD) on any Federally funded project.                                                                                                    |
| Co-Principal Investigator (co-Pt) Information     NSF applications can identify a maximum of four co-Principal Investigators. Please enter below the co-PI information exactly as entered on the Research and Related Seniorities Person form.                                                                                                    |
| ce-PI1 Prefix:                                                                                                    |
| Prefix:                                                                                                    |
| Profix: Tirst Name: Middle Name: "Last Name: Suffix: Togree Type:  Ce-PI 4                                                                                                    |
| Prefix: V "First Name: Middle Name: "Last Name: Suffix: V "Degree Type: V "Degree Year:                                                                                                    |
| 5. Other Information Check Appropriate Box (es) if this proposal includes any of the items listed below.  Beginning Investigator (Grant Proposal Guide(GPG), Chapter I.A.) Small Grants for Exploratory Research (GPG, Chapter II.D.1) Accomplishment-Based Renewal (GPG, Chapter V.B.2)  High Resolution Graphics/Other Graphics Where Exact Color Representation is Required For Proper Interpretation (GPG, Chapter I.G.1)                                                                                                    |
| Add Attachments   Delete Attachments   View Attachments       Add Attachments   Delete Attachments   One Name of State Of State Of St |

#### NSF\_ApplicationChecklist

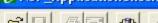

Close Form

⊙ 50%

**→** 

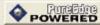

Print Page

#### APPLICATION CHECKLIST

#### National Science Foundation (NSF)

It is imperative that all applications conform to the application preparation and automission instructions identified in the SF 424 (RAP), the NSF Grants gov Application Manual, and where specified, the NSF Grant Proposal Guide (GPG) http://www.nsf.gov/pubsys/ods/getpub.cfm?gpg. Applications also must comply with NSF fort, spacing and margin requirements. The guidelines established in the GPG Chapter II.B establish minimum requirements, however, readability is of utmost importance and should take precedence in selection of an appropriate font. Conformance with all preparation and submission instructions is required and will be strictly enforced unless a deviation has been approved in advance of application submission. NSF may return without review applications that are not consistent with these instructions. See GPG Chapter IV.B., Return Without Review https://www.nst.gov/pubs/gpg/usf84\_23/4.htm#TVB., for additional information.

Prior to electronic submission waithe Grants gov portal, it is strongly recommended that an administrative review be conducted to ensure that an application compiles with all application proparation instructions, in the format specified. This checklist is not intended to be an all-inclusive repetition of the required application contants and associated application preparation guidelines. It is, however, meant to highlight certain critical items so they will not be overlooked when the application is prepared. Complete all of the below items in order to submit your application. Select the appropriate response for each item.

#### SF 424 R&R Forms

#### CHECK SECTION COMPLETED

SF 424 (R&R) Cover Sheet

You No. NA . . . .

- Renewal Applications: For renewal applications, enter the previous award number in the Federal Identifier field, (Block 4)
- Full Application Related to Submission of a Proliminary Application: If a new full application is being submitted that is related .000 to a previously submitted preliminary application, enter the assigned preliminary application number in the Federal Identifier field.
- . . . Type of Application: For purposes of MSF, the box for "Continuation" will not be utilized and should not be checked. (Block 8)
- Application Certifications: The requisite application certifications are submitted by the Authorized Organizational Representative upon checking the 1 agree" box (Block 16) and submitting the application. See GPG Chapter ILC.1.e, Proposal Certifications . 0 0 for a complete listing of the requisite certifications.
- Research & Related Project/Performance Site Location(s): Indicate the primary site where the work will be performed. If a portion of the project will be performed at any other site(s), so identify.
- Research & Related Other Project Information: Complete questions 1 through 5 and attach files in Blocks 6 11 as specified.
- Project Summary Abstract: Note limitation of one page, and the requirement that both mort review criteria be separately addressed within the body of the Project Summary, Attach in Block 6 of the Research & Related Other Project Information Form, See GPS Chapter I.C.2.b, Project Summary, for more information.
- Project Narrative: (referred to in the GPG as Project Description) Note limitation of 15-pages. Attach Project Narrative in Block 7 of the Research & Related Other Project Information Form. See GPG Chapter I.C.2.d; Project Description, for more information.

Yes No No

- Meet Review Criteria: Ensure both mant review criteria are described as an integral part of the namative. See GPG Chapter
- \* O O Inclusion of URLs (Universal Resource Locators) within the Project Narrative: Pts are advised that the Project Narrative must be self-contained and are cautioned that URLs (Internet addresses) that provide information necessary to the review of the application should not be used because reviewers are under no obligation to view such sites. See GPG Chapter I.C.2.d.(i).
- Results from Prior MSF Support: Required only for Pls and co-Pls that have received NSF support within lest 5 years. See BPG Chapter I.C.Z.d(ii)
- . . . . Human-resource information: Required information for renewal applications from academic institutions only. See GPG Chapter V.B.2

For consistency with the SF 424 (R&F) application and instructions, in lieu of the term "proposal", NSF is using the term application for all proposals submitted to NSF via Grants gov.

#### Z NSF\_ApplicationChecklist1 ⊙ 50% • Close Form Previous About CHECK SECTION COMPLETED Bibliography and References Cited: No page limitation, however, this section must include bibliographic citations only and must not be used to provide parenthetical information outside of the 15-page Project Namative. Each reference must be in the specified format. Attach in Block 8 of the Research & Related Other Project Information Form. See GPS Chapter II.C.2.e. References Cited. for more information. Facilities and Other Resources: Attach in Block 9 to the Research & Related Other Project Information Form. See GPG Chapter I.C.2.i, Facilities, Equipment and Other Resources, for more information. Equipment: Attach in Block 10 to the Research & Related Other Project Information Form: See GPG Chapter ILC.2.i, Facilities, Equipment and Other Resources, for more information. Yes No NA \* O O Special Information and Supplementary Documentation: A description of the types of information appropriate for inclusion in this section is defined in GPG Chapter ILC.2.j., Special Information and Supplementary Documentation. Attach in Block 11 of the Research & Related Other Project Information Form \* O O O Amy additional items specified in a relevant NSF Program Solicitation. Attach in Block 11 of the Research & Related Other Project Information Form Research & Related Senior Key Person Profile: A profile is required for all senior/key person proposed. Unless otherwise specified in an agency announcement. SeniosKey Personnel are defined as all individuals who contribute in a substantive, measurable way to the scientific development or execution of the project, whether or not salaries are requested. Consultants should be included if they meet this definition. Yes No Biographical Sketch(es): A biographical sketch is required for all senior project personnel and each biographical sketch should be . 0 0 prepared in accordance with the order and format specifications identified in GPG Chapter ILC.2.f, Biographical Sketch(es). Note limitation of 2-pages for each biographical sketch. Coursett and Pending Support: This section is required for all senior project personnel. See GPG Chapter I.C.2.h, Current and Pending Support, for more information. Research & Related Persenal Data: (Referred to in the GPG as information About Pla/PDs and co-Pla/co-PDs.). With the exception of the name(s) of the PD/PI and any co-PD/PIs, submission of the requested information is voluntary. See GPG Chapter II.C.1.a, Information about Principal Investigators/Project Directors and co-Principal Investigators/co-Project Directors, for more information. Research & Related Budget + O O O Bedget Justification: Optional. Note 3-page limitation per application. Attach on Line K of the Research & Related Budget Form. O O Cest Sharing: See GPG Chapter ILC 2.g.(vii), Cost Sharing. For applications submitted in response to the GPG or an MSF. program announcement, only the statutory cost sharing amount (1%) is required. In such cases, applicants should NOT identify cost sharing amounts in the Application Budget. NSF-Specific Forms CHECK SECTION COMPLETED

#### National Science Foundation Grant Application Cover Sheet

|   | Yes | No | NA |                                                                                                    |
|---|-----|----|----|----------------------------------------------------------------------------------------------------|
|   | 0   | 0  |    | MSF Unit of Consideration: See https://www.fastlane.nsf.gov/pgmannounce.jsp. and follow the instructions for finding the  |
|   |     |    |    | Division and Program Information for the funding opportunity shown in Block 1.                                            |
| Ť | 0   | 0  | 0  | Other beformation: If the application includes any of the items listed, check the relevant box(es). (Block 5)             |
| * | 0   | o  | 0  | SF LLL, Disclosure of Lobbying Activities: If applicable. Attach a scanned copy of the SF LLL in Block 6 of the NSF Grant |
|   |     |    |    | Application Cover Sheet. See GPG Chapter II.C.1.e, Proposal Certifications.                                               |
|   |     |    |    |                                                                                                    |
|   |     |    |    |                                                                                                    |

| Yes | No | NA. |                                                                                                    |
|-----|----|-----|----------------------------------------------------------------------------------------------------|
| . 0 | 0  | 0   | Deviation Authorization, for more information.                                                                                                    |
| • 0 | o  | o   | Organization and Individual Registration for NSF3 FastLane system: It applicable. To be completed only if the applicant organization is not currently registered in NSF3 FastLane system. See https://www.dastlane.nsd.gov/b6-85basthutions.htm |

\* D. D. List of Supposted Reviewers, or Reviewers Not to Include: Optional. See GPG Chapter It C.1.c. List of Supposted Reviewers or

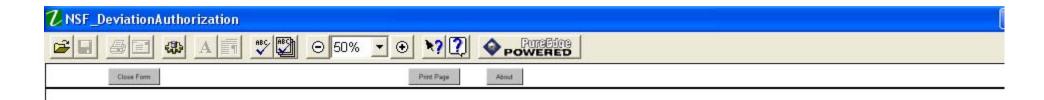

#### **Deviation Authorization (If Applicable)**

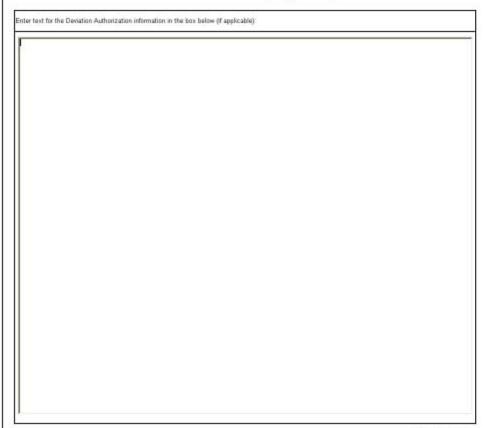

DMB Name# 3146-0088

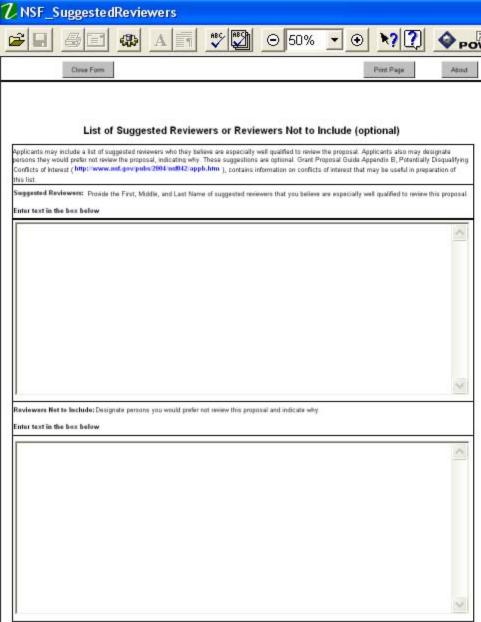

DMB Namber 31/65-0080

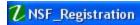

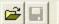

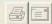

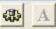

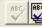

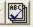

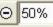

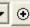

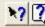

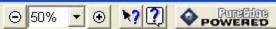

Class Form

Pent Page

About

#### NSF Organization and Individual Registration For NSF's FastLane System

|                                                                                                    | ubmit as an Individual (Organization<br>ion Filing Name and then completed<br>all documents are listed.                                                                |                                                                                                    | or on the front of the Grant A                                                                                                    |                                                                           |
|----------------------------------------------------------------------------------------------------|----------------------------------------------------------------------------------------------------|----------------------------------------------------------------------------------------------------|----------------------------------------------------------------------------------------------------|---------------------------------------------------------------------------|
| 1. Organization Information                                                                                                    |                                                                                                    |                                                                                                    |                                                                                                    |                                                                           |
| *Organization Name:                                                                                                    |                                                                                                    | * Organization Short Name:                                                                                                    | * Organization Type:                                                                                                    |                                                                           |
|                                                                                                    | 17                                                                                                    |                                                                                                    |                                                                                                    | *                                                                         |
| "EIN/TIN:                                                                                                    | *DUNS Number:                                                                                                    |                                                                                                    |                                                                                                    |                                                                           |
|                                                                                                    |                                                                                                    |                                                                                                    |                                                                                                    |                                                                           |
| *Street 1:                                                                                                    |                                                                                                    | Street 2:                                                                                                    |                                                                                                    |                                                                           |
|                                                                                                    |                                                                                                    | State of the state of the state | 2800 522000                                                                                                    |                                                                           |
| *City:                                                                                                    | County:                                                                                                    | "State "Zip                                                                                                    | Code: *Countr                                                                                                    | Y                                                                         |
|                                                                                                    | For Montan                                                                                                    |                                                                                                    | Jush                                                                                                    | L.                                                                        |
| Telephone Number:                                                                                                    | Fax Number:                                                                                                    | "E-mail Address:                                                                                                    |                                                                                                    |                                                                           |
| President's Name:                                                                                                    | *.*                                                                                                    |                                                                                                    |                                                                                                    |                                                                           |
| Prefix First Name                                                                                                    | Middle Nan                                                                                                    | ne Last No                                                                                                    | ame 5                                                                                                    | uffic:                                                                    |
| V V                                                                                                    | HELICIA (VIII)                                                                                                    | Table 110                                                                                                    | ene.                                                                                                    | ▼                                                                         |
|                                                                                                    |                                                                                                    |                                                                                                    |                                                                                                    |                                                                           |
| 2. FastLane Contact                                                                                                    |                                                                                                    |                                                                                                    |                                                                                                    |                                                                           |
| Prefix: *First Name                                                                                                    | Widdle Nar                                                                                                    | me: "Last N                                                                                                    | lame S                                                                                                    | uffie:                                                                    |
| v .                                                                                                    |                                                                                                    |                                                                                                    |                                                                                                    | Y                                                                         |
| Social Security Number: (F                                                                                                    | you do not want to provide your r                                                                                                    | real Social Security Number, I                                                                                                    | eave this field empty and NO                                                                                                    | SF's FastLane                                                             |
|                                                                                                    | ystem will generate a PSEUDO-S                                                                                                    |                                                                                                    |                                                                                                    |                                                                           |
| Telephone Number                                                                                                    | Fax Number:                                                                                                    | "E-mail Address:                                                                                                    |                                                                                                    |                                                                           |
| Control of Control Control Control                                                                                                    |                                                                                                    |                                                                                                    |                                                                                                    |                                                                           |
|                                                                                                    |                                                                                                    |                                                                                                    |                                                                                                    |                                                                           |
| 3. Individual Information                                                                                                    |                                                                                                    |                                                                                                    |                                                                                                    |                                                                           |
| Only complete this information<br>To register as an organization<br>my own behalf, and not on be                                                                               | n if you are not amployed by, or a<br>, please uncheck the checkbox a<br>half of a company, state, tribe, ex<br>Grant Application Package is the                       | on the Grant Application Pack<br>ducational institution or other                                                                                                    | age that states you will be organization. The checkbox                                                                                       | submitting applications on<br>appears before the                          |
| Only complete this information<br>To register as an organization<br>my own behalf, and not on be                                                                               | , please uncheck the checkbox on<br>half of a company, state, tribe, ex<br>Grant Application Package is the                                                            | on the Grant Application Pack<br>ducational institution or other<br>page where all the mandator                                                                                                    | age that states you will be<br>organization. The checkbor<br>y and optional documents a                                                      | submitting applications on<br>appears before the<br>re listed.            |
| Only complete this information<br>To register as an organization<br>my own behalf, and not on be<br>Application Filing Name. The                                               | , please uncheck the checkbox on<br>half of a company, state, tribe, ex<br>Grant Application Package is the                                                            | on the Grant Application Pack<br>ducational institution or other<br>page where all the mandator                                                                                                    | age that states you will be<br>organization. The checkbor<br>y and optional documents a                                                      | submitting applications on<br>appears before the<br>re-listed.            |
| Only complete this information To register as an organization my own behalf, and not on be Application Filing Name. The Prefix:  Thirst Name.                                  | , please uncheck the checkbox of half of a company, state, tribe, et Grant Application Package is the Middle Nar                                                       | on the Grant Application Pack<br>ducational institution or other<br>page where all the mandator<br>ma: "Last N                                                                                                    | age that states you will be organization. The checkbox y and optional documents a lame:                                                      | submitting applications on<br>appears before the<br>re listed.            |
| Only complete this information To register as an organization my own behalf, and not on be Application Filing Name. The Prefix:  Thirst Name.                                  | , please uncheck the checkbox of half of a company, state, tribe, et Grant Application Package is the Middle Nar                                                       | on the Grant Application Pack<br>ducational institution or other<br>page where all the mandator<br>me: "Last N                                                                                                    | age that states you will be organization. The checkbox y and optional documents a lame:                                                      | submitting applications on<br>appears before the<br>re listed.            |
| Only complete this information To register as an organization my own behalf, and not on be Application Filing Name. The Prefix:  Thirst Name.                                  | , please uncheck the checkbox of half of a company, state, tribe, et Grant Application Package is the Middle Nar                                                       | on the Grant Application Pack<br>ducational institution or other<br>page where all the mandator<br>ma: "Last N                                                                                                    | age that states you will be organization. The checkbox y and optional documents a lame:                                                      | submitting applications on<br>appears before the<br>re listed.            |
| Only complete this information To register as an organization my own behalf, and not on be Application Filing Name. The Prefix:  Tax ID: Bocial Secu                           | , please uncheck the checkbox of half of a company, state, tribe, et Grant Application Package is the Middle Nar                                                       | on the Grant Application Pack ducational institution or other page where all the mandator ma: "Last N It to provide your real Social S will generate a PSEUDO-SS                                                                                                    | age that states you will be organization. The checkbox y and optional documents a lame:                                                      | submitting applications on<br>appears before the<br>re-listed.<br>utilis: |
| Only complete this information To register as an organization my own behalf, and not on be Application Filing Name. The Prefix: "First Name. "Tax ID: Bocial Secu "Street 1:   | , plases unchack the checkbox habf of a company, state, hibe, e Grant Application Package is the Middle Nar Middle Nar ety Number: [if you do not wern FastLane System | on the Grant Application Pack ducational institution or other page where all the mandator ma:  "Lest it in to provide your real Social S will generate a PSEUDO-SS Street 2:                                                                                                    | age that states you will be<br>organization. The checkbus<br>y and optional documents a<br>larms:  S  security Number, leave this find you.) | submitting applications on<br>appears before the<br>re-listed.<br>utilis: |
| Only complete this information To register as an organization my own behalf, and not on be Application Filing Name. The Prefix:  Tax ID: Bocial Secu                           | , please uncheck the checkbox of half of a company, state, tribe, et Grant Application Package is the Middle Nar                                                       | on the Grant Application Pack ducational institution or other page where all the mandator ma: "Last N It to provide your real Social S will generate a PSEUDO-SS                                                                                                    | age that states you will be<br>organization. The checkbus<br>y and optional documents a<br>larms:  S  security Number, leave this find you.) | submitting applications on<br>appears before the<br>re listed.            |
| Only complete this information To register as an organization my own behalf, and not on the Application Filing Name. The Friefla: First Name.  Tax ID Social Sectu  "Street 1: | , plases uncheck the checkbox in hear of a company, state, tribe, e Grant Application Package is the Middle Nar ety Number: [if you do not wan FastLane System County: | on the Grant Application Pack ducational institution or other page where all the mandator ma:  "Leaf North to provide your real Social So will generate a PSEUDO-SS Street 2:  "State: "Zip t                                                                                                    | age that states you will be<br>organization. The checkbus<br>y and optional documents a<br>larms:  S  security Number, leave this find you.) | submitting applications on<br>appears before the<br>re listed.            |
| Only complete this information To register as an organization my own behalf, and not on be Application Filing Name. The Frefix:  Ties ID:  Social Securities 1:                | , plases unchack the checkbox habf of a company, state, hibe, e Grant Application Package is the Middle Nar Middle Nar ety Number: [if you do not wern FastLane System | on the Grant Application Pack ducational institution or other page where all the mandator ma:  "Lest it in to provide your real Social S will generate a PSEUDO-SS Street 2:                                                                                                    | age that states you will be<br>organization. The checkbus<br>y and optional documents a<br>larms:  S  security Number, leave this find you.) | submitting applications on<br>appears before the<br>re listed.            |
| Only complete this information To register as an organization my own behalf, and not on be Application Filing Name. The Prefix:  "Tax ID: Social Sectus" "Street 1:            | , plases uncheck the checkbox in hear of a company, state, tribe, e Grant Application Package is the Middle Nar ety Number: [if you do not wan FastLane System County: | on the Grant Application Pack ducational institution or other page where all the mandator ma:  "Leaf North to provide your real Social So will generate a PSEUDO-SS Street 2:  "State: "Zip t                                                                                                    | age that states you will be<br>organization. The checkbus<br>y and optional documents a<br>larms:  S  security Number, leave this find you.) | submitting applications on<br>appears before the<br>re listed.            |

DMB Number 3145-0056

## Submitting an Application to NSF through Grants.gov

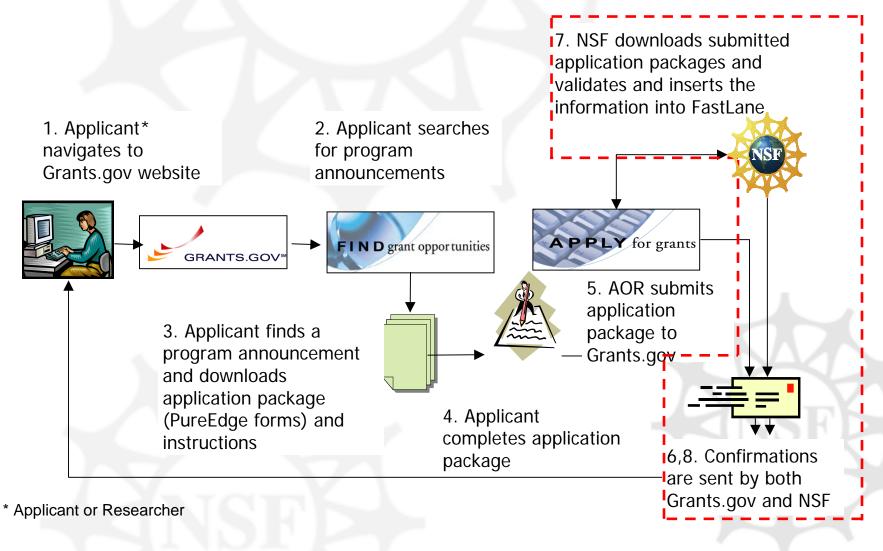

# Primary Goals of NSF's Grants.gov Transition Process

- → NSF's Grants.gov Proposal Integration provides a seamless process which:
  - Electronically downloads submitted application packages to NSF from Grants.gov and
  - Inserts the data into NSF's corporate database
- → Proposal submitted via Grants.gov will look the same as a proposal submitted via NSF's electronic proposal system to programs and reviewers

## **NSF Grants.gov Application Guide**

- → Intended to serve as the primary document for use in preparation of NSF applications via Grants.gov
- → Includes step-by-step instructions for completion of each of the SF 424 (R&R) forms as well as the NSF specific forms
- → Provides specific instructions for inclusion and conversion of pdf files

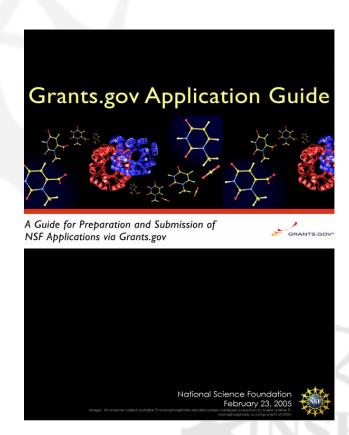

### **Grants.gov Implementation**

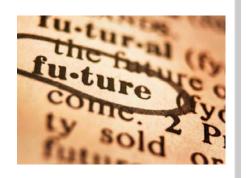

- → In FY 05, twenty-three funding opportunities were posted to Grants.gov "Apply" -- all were optional submission
  - Thirty-eight proposals were submitted to NSF using these opportunities

- → In FY 06, NSF will post 98 funding opportunities that will authorize or require use of Grants.gov:
  - 8 programs will require use of Grants.gov; and
  - 90 programs will authorize use of Grants.gov.

- → All collaborative proposals must be submitted via FastLane
  - By one organization (which include one or more subawards)
  - As separate submissions from multiple organizations.
  - http://www.nsf.gov/bfa/dias/policy/docs/grant sgovadvisory06.pdf

- → NSF also does <u>not</u> accept applications through Grants.gov for:
  - Submission of Letters of Intent and Preliminary Proposals
  - Changed/Corrected Applications
  - Revisions
  - Continuations
  - Supplemental Funding Requests

- NSF's full implementation plan for FY 06 is available at:
  - http://www.nsf.gov/bfa/dias/policy/docs/g rantsgovadvisory06.pdf
  - In FY 07, the goal is to include 100% of NSF funding opportunities in Grants.gov "Apply"

## Challenges

- → The SF 424 (R&R) has not yet been evaluated for use with:
  - NSF Fellowship Programs
  - Instrumentation Programs
  - Complex mechanisms such as Centers and Facilities

### Please Remember!!

- → File attachments must be in pdf
- → Check the institutional names used!
- → Use the Checklist!
- → Read the Grants.gov Application Guide
- → Follow any special instruction in the funding opportunity
- → Allow extra time for editing!!!

## Let me say it again!! Attachments must be in PDF!

- → Note Section 3.2.1, Creating PDF Files
  - Non-Adobe Acrobat Users

 Can use Convert Files to PDF available under Quick Links in FastLane through

Proposal Preparation or

Research Administration

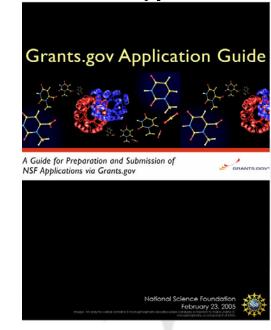

### **Grants.gov Next Steps**

- → Subaward capability will be available to the agencies and NSF will include the subaward form in the NSF application package by early 2006.
- → Separately submitted collaborative proposals are not included at this time.
- → Agency System to System Interface MIT and InfoEd are testing the entire end-to-end business process with NSF

## **Questions?**

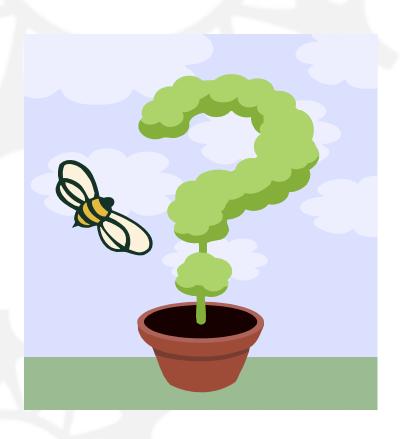